# Photoshop CS4 (Product Key And Xforce Keygen) [Mac/Win]

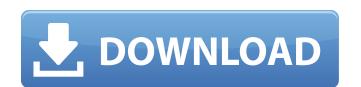

#### Photoshop CS4 Crack+ With License Code X64

The steps for creating and editing photos in Adobe Photoshop CS6 are the same whether you're on a Mac or a PC. To create a new document, choose File⇒New. In the New dialog box, choose either Layers or Artboards. In the Layers dialog box that appears, choose Photoshop from the By drop-down menu (refer to Figure 1-6a). Most of the options in this drop-down menu are self-explanatory, but you can tell the difference between Convert to Layers and Create a new artboard if you select the Artboards option. The Artboards option. The Artboards dialog box, you can see that the artboard named 1 is selected. When the artboard is selected, the Artboard Settings area appears, as shown in Figure 1-6b. In the upper-right area of the Artboard dialog box, you can see that the artboard named 1 is selected. When the artboard is selected, the Artboard Settings area appears, as shown in Figure 1-6b. 2. To select a color, click a color swatch, or type a color into the Color box in the Artboard Settings area, as shown in Figure 1-6c. 3. Click OK to accept the settings and create the artboard. A new image appears in the background. 4. Right-click (PC) to open the Photoshop menu and choose Image Size. 5. (Mac) or Ctrl+click (PC) to activate the Crop tool in the Tools panel. The Crop dialog box appears

#### Photoshop CS4 Crack Activation Code [March-2022]

Adobe Illustrator is a vector graphics editor. It's similar to CorelDraw, that is, Draw, but in Illustrator you can combine drawing elements to create beautiful artwork. Illustrator lets you cut, copy, paste, move, transform, redraw, change color, create paths, add stroke, change type, and more. Adobe InDesign is one of the most popular page layout tools. It allows you to make complete books, magazines and online publications by combining text, graphics, and photos. InDesign includes print and online design tools that will allow you to create anything from a poster to a brochure. Bosnia and Herzegovina Bosnia nad Herzegovina Bosnia nad Herzegovina Bosnia nad Herzegovina Bosnia nad Herzegovina Bosnia, or Bosnia, is a Slavic ethnonym Bosnia nad Herzegovina Bosnian (Singer), a Brazilian pop singer and musician Bosnian (Lithuanian footballer), a Lithuanian footballer Reka Bosić, a Bosnian rapper Other uses Bišćevići, place name Bosniac, also spelled Bosnian, a Jireček family surname See also Bosnian Muslims, a sect in Islam that form a majority in Bosnia and Herzegovina Bosnian nationalism, nationalism, nationalism, nationalism, nationalism, nationalism, nationalism, nationalism, nationalism, nationalism, nationalism, nationalism, nationalism, nationalism, nationalism, permeter of building software-defined data centers. In April 2017, WaveSail and Ateam (Athe) merged, initially in a 50/50 ratio. History Early years Before its foundation, the partners Dr. Robin Reul, Dr. Harald Fankhauser, Florian a681f4349e

## **Photoshop CS4 Free**

I sold a ton of Android Apps - paulsb I am an iOS developer since 2004. I have 4 apps, and one on Android. I never feel like I am alone in the developer community. I know they are there because I see them (most of the time) when I do searches. One day I was just cleaning out my sales directory and came up with the following (I have removed the URLs):28 Desktop Applications30 eBooks4 Video Games4 ROMs1 Web Applications ====== noodle not to be a pain, but those seem like very low numbers. unless they're selling big. Q: Alterar a última coluna da linha de uma tabela Consigo alterar a ultima coluna da linha de uma tabela? Tenho a tabela que irá entrar datas: Agora quero que a última coluna (onde o zeros) seja alterada para maiúscula... A: Utilize o comando UPDATE com a cláusula FORMAT: UPDATE tabela SET coluna = REPLACE(coluna, '0', '-') FORMAT(coluna, 'dd-mm-aaaa'); O SQLFiddle com a execução é aqui. Porém, se não quiser alterar, simplesmente substitua o ultimo "0" por "-". Q: sql server convert string to date to use in query using jdbc when run the query String sql = "SELECT \* FROM t1 where date >= "'+date+""; it give error 1064 - You have an error in your SQL syntax; check the manual that corresponds to your MySQL server version for the right syntax to use near 'the date >= '23/01/2009" at line 1 the string date is "mydate='+date+" any help appreciated A: is there any way to

#### What's New in the Photoshop CS4?

Towards the end of last week, WWE showed off its new "Coliseum" theme for RAW and SmackDown. Well, although it was only the generic live audience, it did give us an idea of what it will look like when the new location, "WRLC," is ready for use. There's been a lot of anticipation for the switch and there seems to be a constant flow of memes of fans saying their favorite wrestlers will or won't be back in the new location, "WRLC," is ready for use. There's been a lot of anticipation for the switch and there seems to be a constant flow of memes of fans saying their favorite wrestlers will or won't be back in the new location, "WRLC," is ready for use. There's been a lot of anticipation for the switch and there seems to be a constant flow of memes of fans saying their favorite wrestlers will or won't be back in the new location, "WRLC," is ready for use. There's been a lot of anticipation for the switch and there seems to be a constant flow of memes of fans saying their favorite wrestlers will or won't be back in the new location, "WRLC," is ready for use of the switch and there seems to be a constant flow of memes of fans saying their favorite wrestlers will or won't be back in the new location, "WRLC," is ready for use of the switch and there seems to be a constant flow of memes of fans saying their favorite wrestlers will or won't be back in the new location, "WRLC," is ready for use of the switch and there seems to be a constant flow of memes of anticipation for the switch and there seems to be a constant flow of memes of fans saying their favorite wrestlers will on what it be back in the new location, "WRLC," is ready for use of the won't be back in the new location, "WRLC," is ready for use of the switch and there seems to be a constant flow of unit in the world will be a constant flow of unit in the world will locate flow on the world will locate flow on the world will locate flow on the world will locate flow on the world will locate flow on the world will locate flow on the world will locate flow on the wo

## **System Requirements:**

Minimum: OS: Windows 7 Processor: Intel® Core<sup>TM</sup> i3-2120 (4C/8T) Memory: 4 GB RAM Graphics: Intel® HD Graphics 3000 DirectX: Version 11 Network: Broadband Internet connection (cable, DSL) Storage: 4 GB available space Sound Card: DirectX Compatible, Vibration Supported (Optical) Additional Notes: Game will run in full-screen mode. Recommended: OS: Windows 7 or later

https://www.reperiohumancapital.com/system/files/webform/new/breiquy570.pdf

https://volektravel.com/adobe-photoshop-cc-2018-version-19-keygen-crack-serial-key-mac-win/

https://ilsignoredicampagna.it/photoshop-2022-version-23-0-1-keygen-exe-lifetime-activation-code-for-pc/

https://www.sensoragencia.com/wp-content/uploads/2022/06/Adobe Photoshop 2021 Version 225 Keygen Crack Setup PCWindows.pdf

https://www.eur-ex.com/wp-content/uploads/2022/06/Adobe Photoshop CC 2015.pdf

https://jomshopi.com/30bd44cc13fa7a30ad813cde1638c46c0edaa38936cbedbaaec9e88888dcad22/30bd44cc13fa7a30ad813cde1638c46c0edaa38936cbedbaaec9e88888dcad22/30bd44cc13fa7a30ad813cde1638c46c0edaa38936cbedbaaec9e8888dcad22/30bd44cc13fa7a30ad813cde1638c46c0edaa38936cbedbaaec9e88888dcad22/30bd44cc13f  $\frac{day30bd44cc13fa7a30ad813cde1638c46c0edaa38936cbedbaaec9e88888dcad22/30bd44cc13fa7a30ad813cde1638c46c0edaa38936cbedbaaec9e88888dcad22/30bd44cc13fa7a30ad813cde1638c46c0edaa2806c0edaa2806c0edaa2806c0edaa2806c0edaa2806c0edaa28$ 

https://drogueriaconfia.com/adobe-photoshop-2021-mem-patch-with-license-code-x64-updated/ http://ourwebsitetest.es/?p=773

http://barrillos.org/2022/06/30/adobe-photoshop-cc-2018-version-19-crack-full-version-product-key-full-final-2022/

https://cpdcenters.com/blog/index.php?entryid=1318 https://www.29chat.com/upload/files/2022/06/xQmIiZNaiIaurn1i9s7m 30 9f1cc967a9480e92dd497865158131ba file.pdf

https://www.periodicoelapogeo.com.ar/site/advert/adobe-photoshop-2020-jb-keygen-exe-full-product-key-for-windows-updated/ https://www.deleksashop.com/photoshop-2021-version-22-5-1-keygen-crack-setup-for-pc/

https://suchanaonline.com/adobe-photoshop-cc-2018-version-19/

http://www.publicpoetry.net/2022/06/photoshop-2021-version-22-0-1-crack-with-keygen-latest-2022/

http://noverfood.com/wp-content/uploads/2022/06/Adobe Photoshop CC 2015 Version 18 HACK With Product Key For Windows April2022.pdf

http://www.teploobmenka.ru/advert/teploobmennik-titanovyj/

https://battlefinity.com/upload/files/2022/06/QlexRZN6ifHX7bzZOOgA 30 4e1faa91bd4613aadb6cd508b863260f file.pdf

https://soundcollapse.altervista.org/advert/adobe-photoshop-2022-version-23-0-2-crack-serial-number-with-serial-key-free/

https://okinawahousingportal.com/adobe-photoshop-2021-version-22-5-1-with-serial-key-free-download-x64-2022/